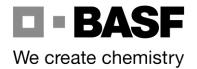

## **BENTAZONE: BASF's Water Stewardship Programme**

## How to view **Drinking Water Safeguard Zones (Groundwater) (DWSgZs)** using on the Environment Agency's "Check Zones" website: -

Google: EA drinking water sgz

apps.environment-agency.gov.uk → wiyby ▼
Drinking Water Protected Areas ... - Environment Agency

3 Jul 2019 - **Drinking water** safeguard zones are designated areas in which the use of certain

Select: substances must be carefully managed to prevent th pollution ...

Click:

Click:

Enter: Postcode/place name (top of left of screen)

Click: Search, or press return on your keyboard

Select: Drawing tool from 'Information Summary'

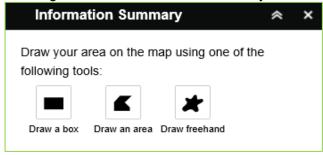

Click: On box drawing option. Draw on map around area of interest

Click: On zone highlighted yellow for information on reasons for concern

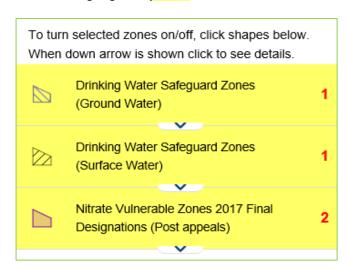